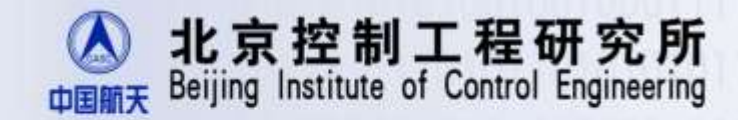

## 设计在航天GN&C 开发中的应用探索

主讲人:范松涛 2016年6月15日

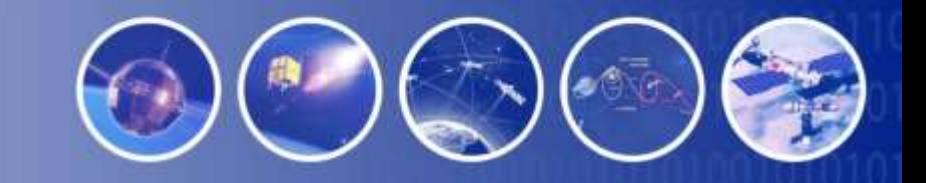

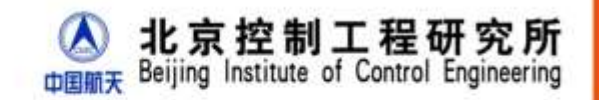

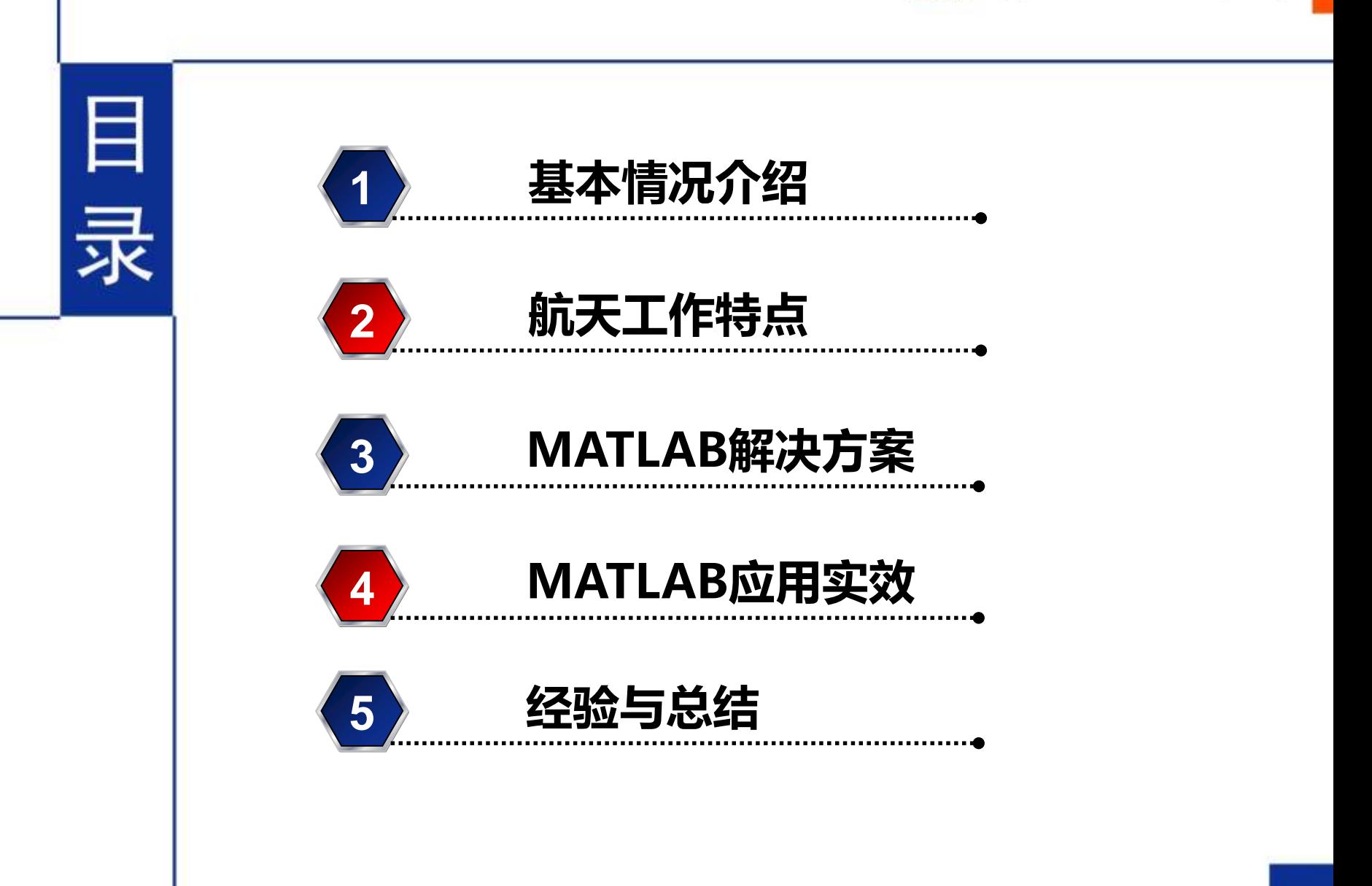

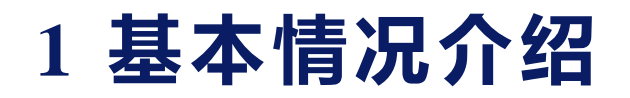

#### **北京控制工程研究所**

**始建于1956年,前身为中国科学院自动化研究所,隶属中国航天科 技集团公司第五研究院,是最早从事卫星控制系统研制的单位之一。**

#### **载人航天GNC(制导、导航与控制)分系统技术总体室**

**成立于1994年,是载人航天GNC分系统技术总体研制任务抓总单位, 承担载人航天工程和探月工程等型号的GNC分系统设计、研制、 测试和发射、飞控等各项工作。**

#### **主讲人简介**

**范松涛,载人航天GNC分系统技术总体室主任,研究员。**

求 实 / 求 是 / 卓 越 / 超 越

京控制

Institute of Control

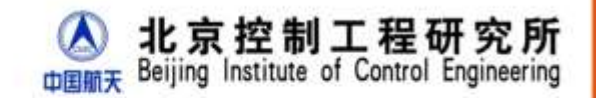

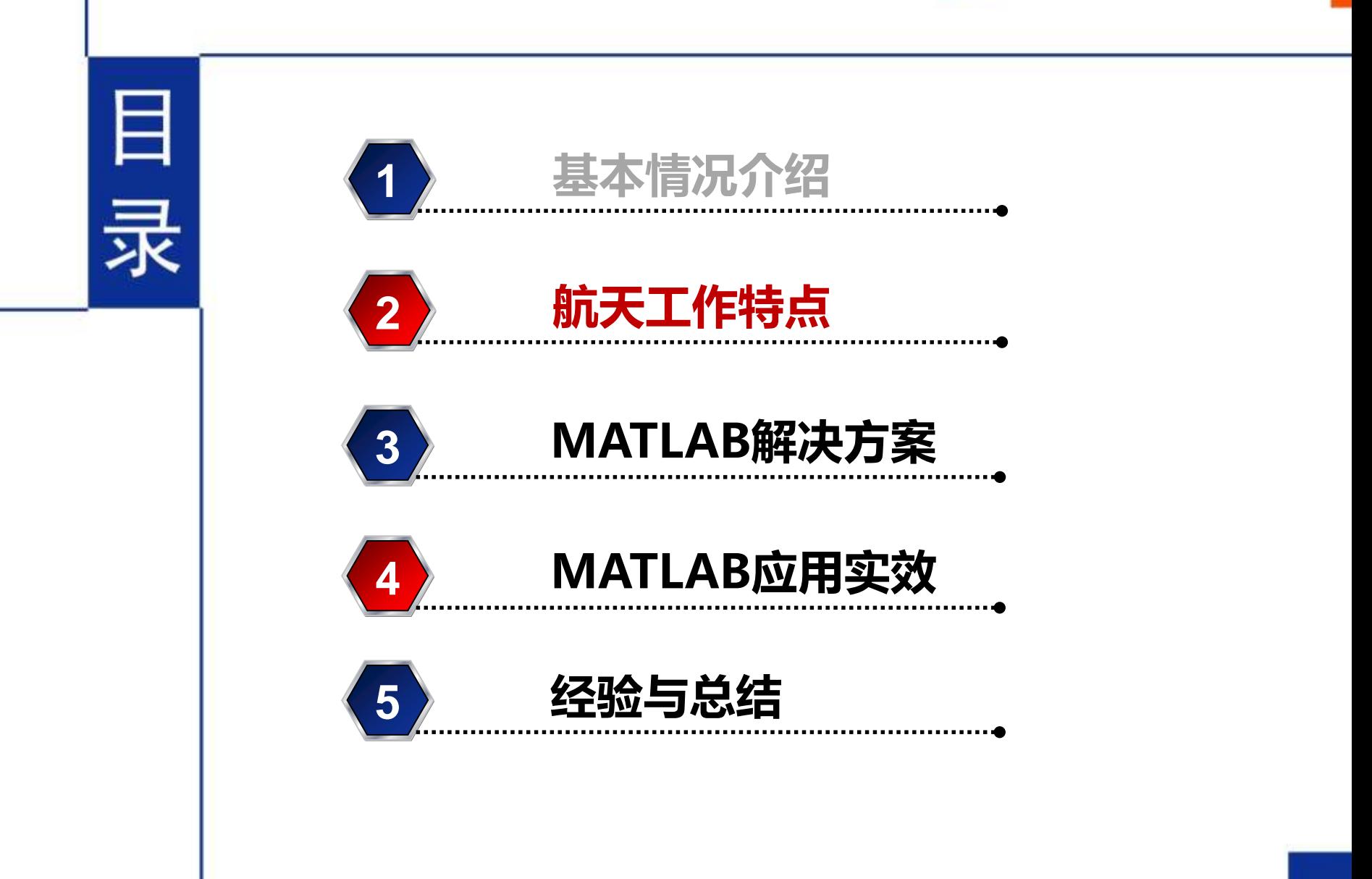

## **2 航天工作特点**

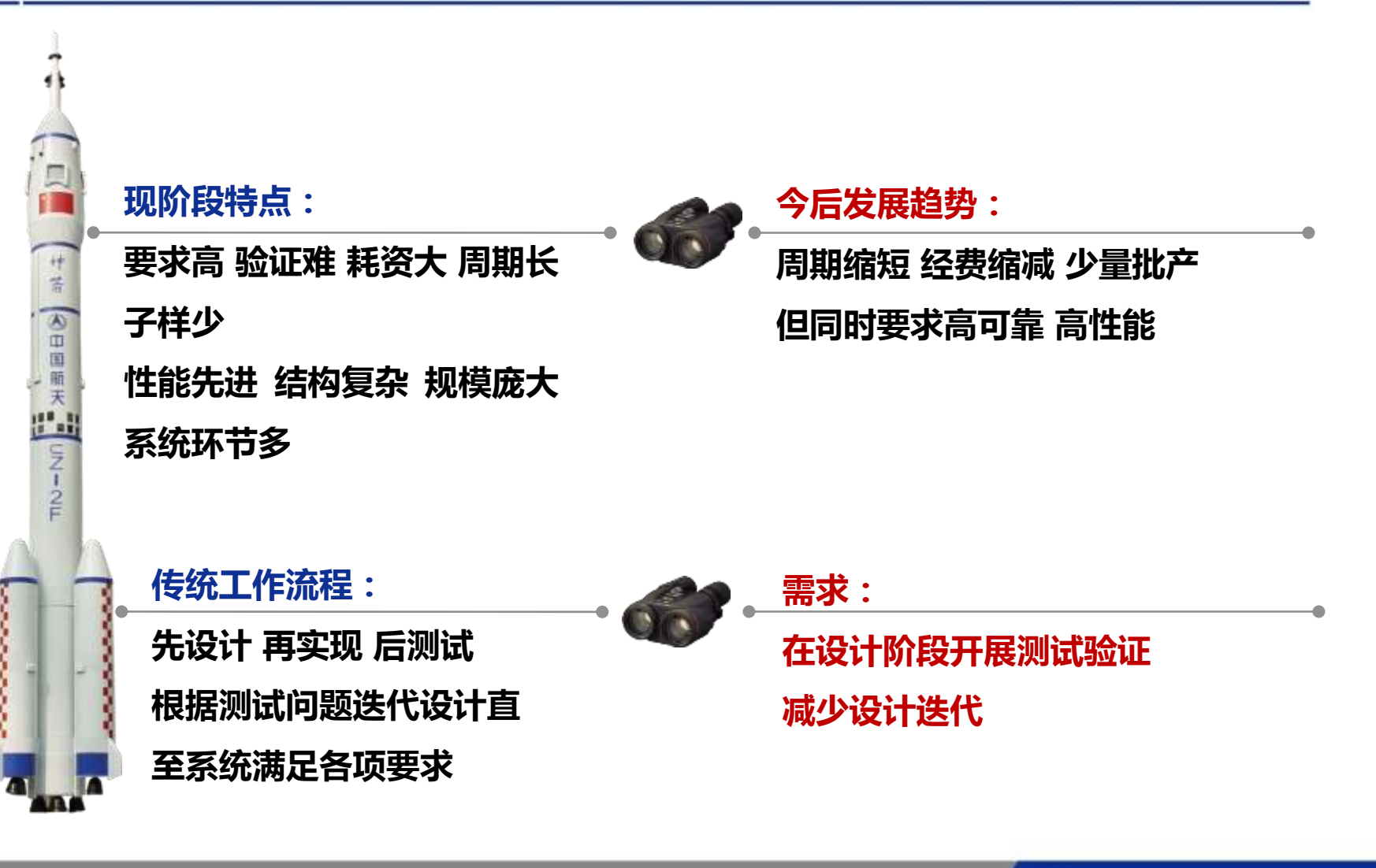

实 / 求 是 / 卓 越 / 超 越 求

北京控制工程研究所

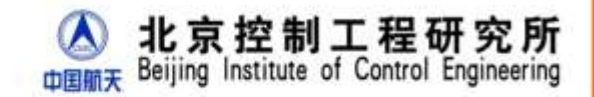

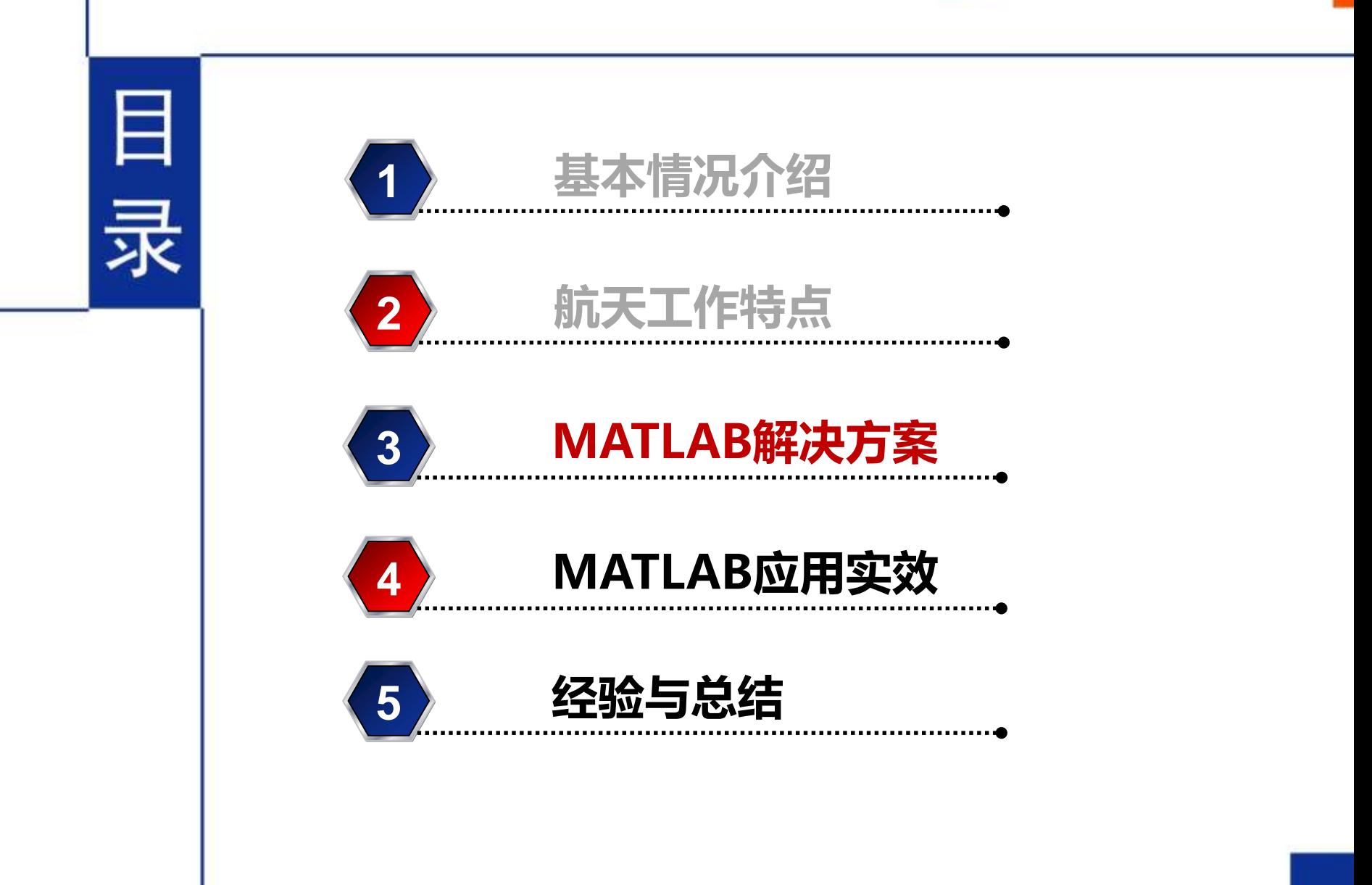

## **3 MATLAB解决方案**

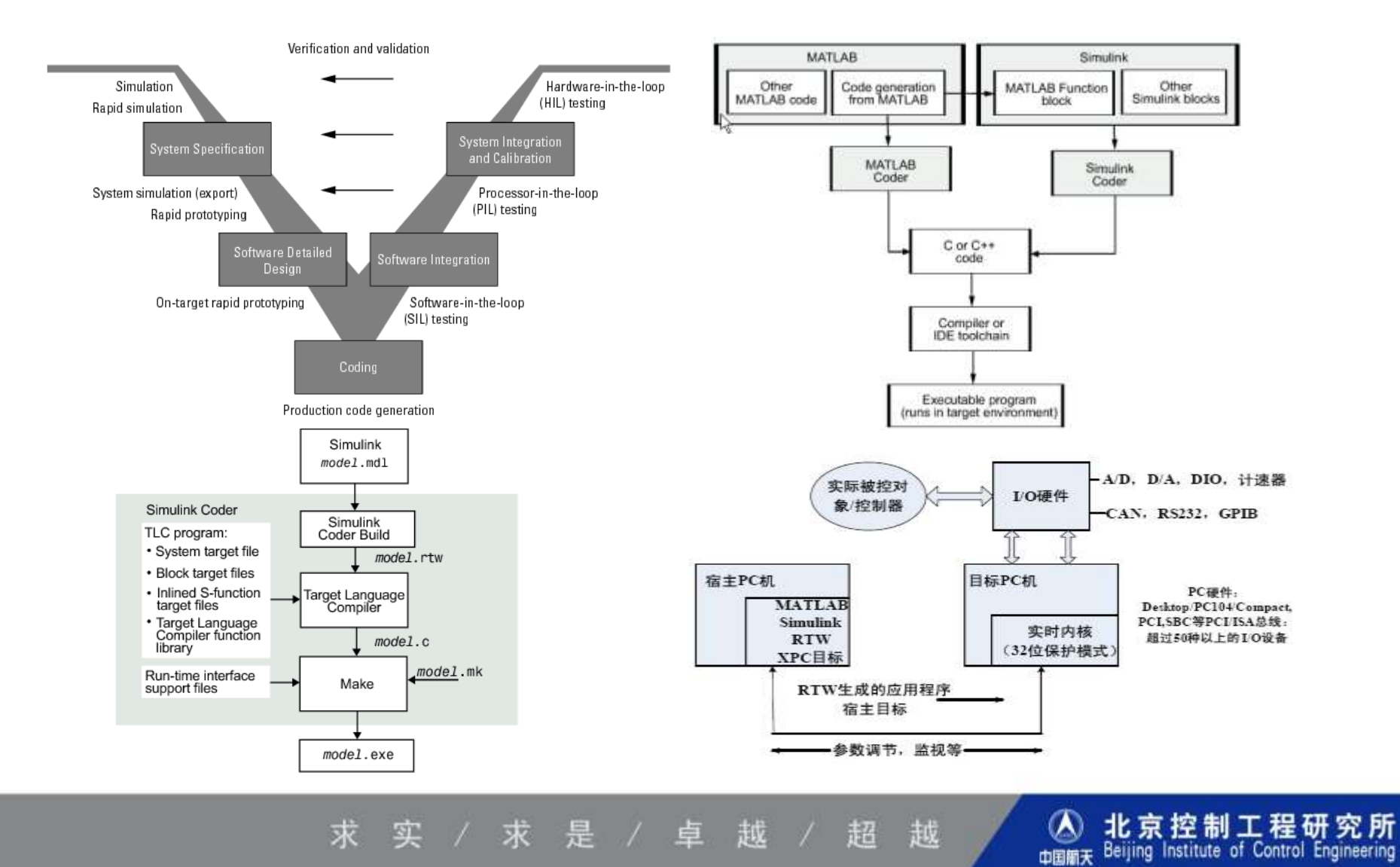

7/23

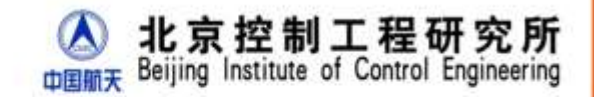

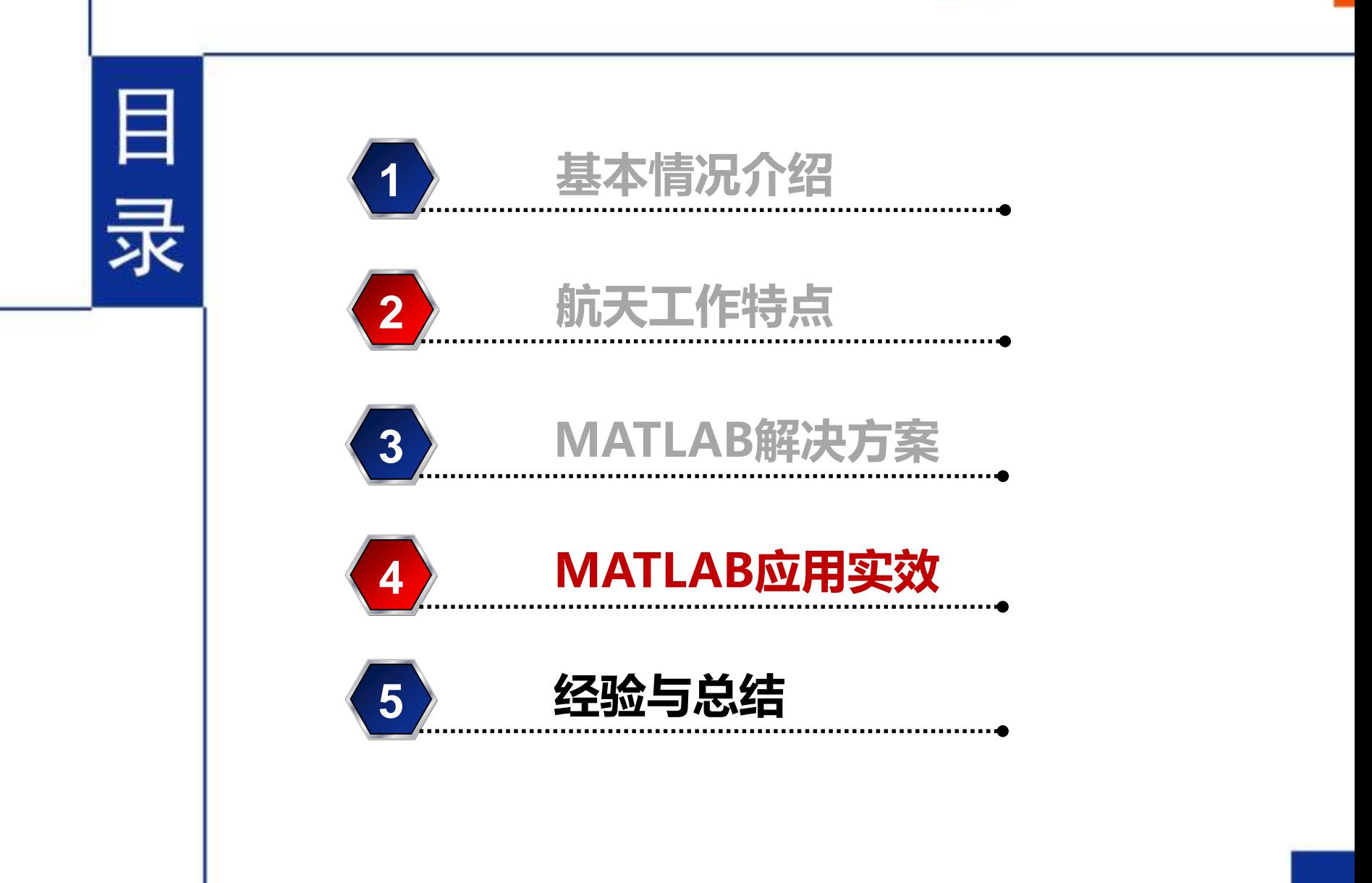

#### **某型号分系统设计与仿真(Simulink-Stateflow)**

#### **某型号分系统快速原型(Simulink-Embedded Coder)**

#### **某型号分系统硬件在环(Simulink-HIL)**

求 实 / 求 是 / 卓 越 / 超 越

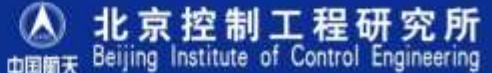

**某型号分系统设计与仿真(Simulink-Stateflow)**

**对产品的功能、性能、时序、接口、供电 逻辑等进行了细致地描述,能够以数字化手段 实现对系统的近似半物理的建模。**

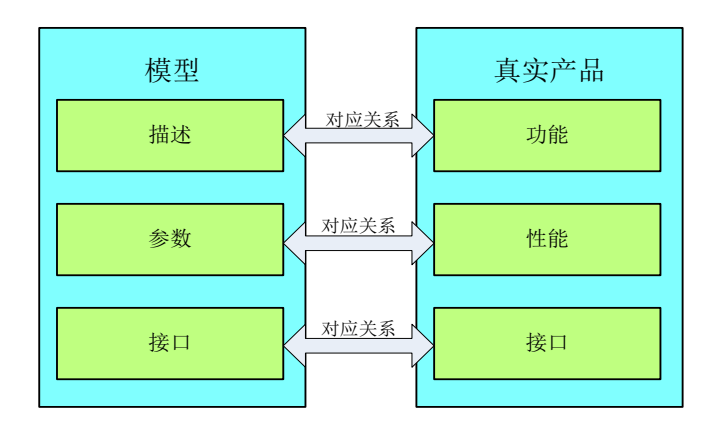

求 实 / 求 是 / 卓 越 / 超 越 **plant** Beijing Institute of Control Engineering

10/23

北京控制工程研究所

**某型号分系统设计与仿真(Simulink-Stateflow)**

**以控制器模型为例,其包括了:**

**上电、复位流程;**

**切机容错逻辑;**

**输入输出接口及时序、指令接收、数据发送逻辑;**

**算法、软件处理流程。**

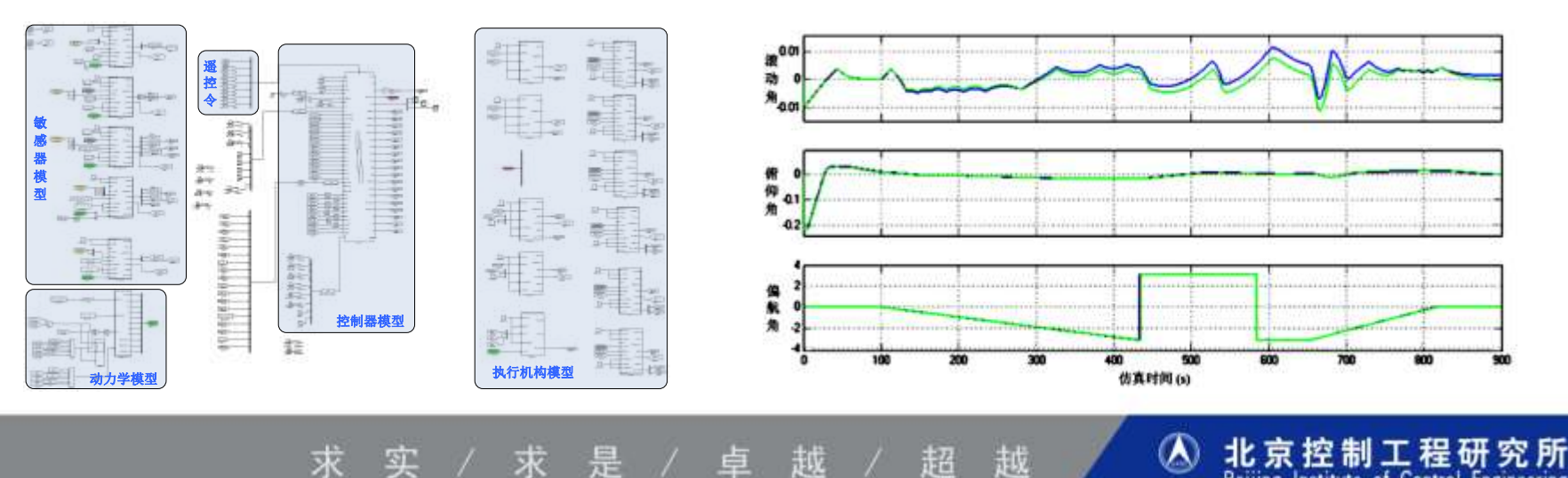

11/23

Beijing Institute of Control Engineering

中国航天

**某型号分系统快速原型(Simulink-Embedded Coder)**

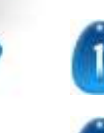

**将相关的硬件接口驱动等包装成模型库,添加到模型中;**

- **完成模型的自动代码生成并将代码与VxWorks相关文件联合**  $\overline{2}$ **编译,生成下位机可执行程序;**
- $\overline{\mathbf{z}}$

**下载到目标机,运行目标代码,目标机成为产品的快速原型;**

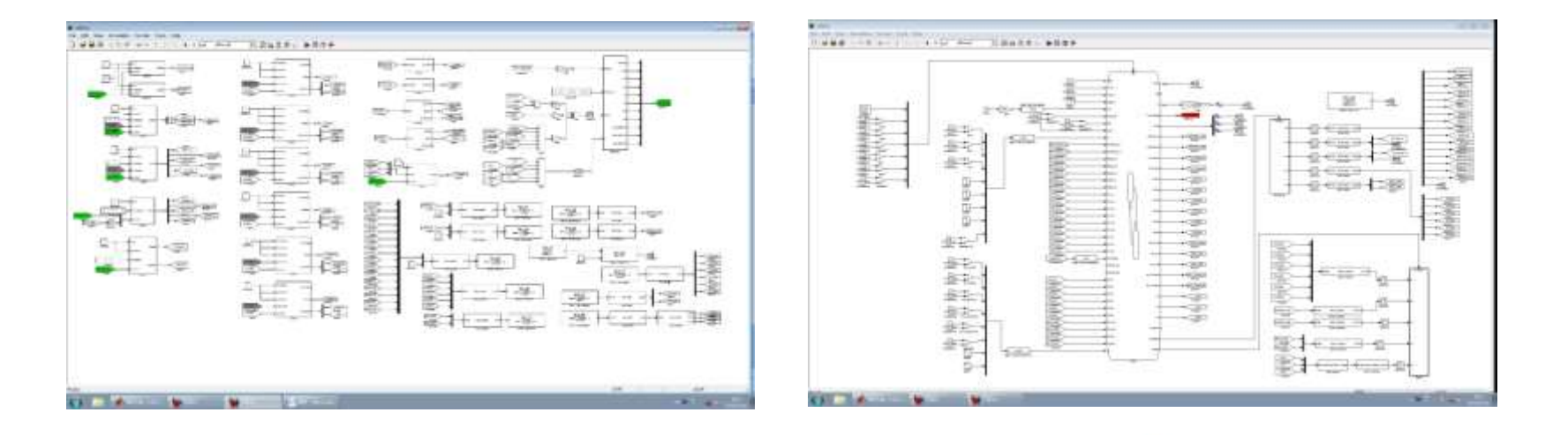

实/求是/卓越/超 越 求

12/23

北京控制工程研究所

Beijing Institute of Control Engineering

中国航天

#### **某型号分系统快速原型(Simulink-Embedded Coder)**

- - **控制器模型下载在一个下位机中;**
- **除控制器以外的模型下载在另外一个下位机中;**
- 
- **两者通过1553B链路进行数据通信;**
- **上位机对下位机的运行进行控制,对产生的数据进行监视。**

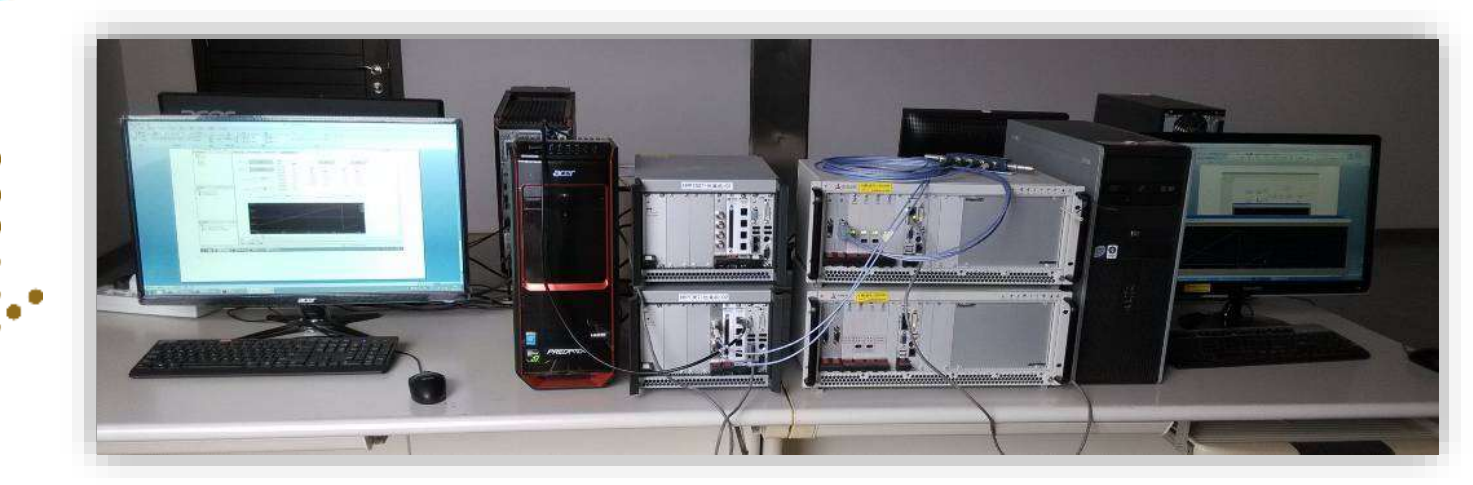

求实 / 求 是 / 卓 越 / 超 越 北京控制工程

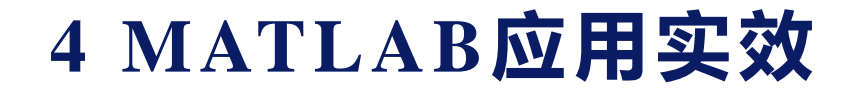

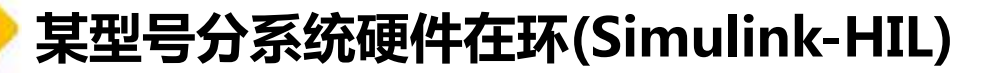

#### **针对AT697/BM3803等航天用处理器的硬件在环开发**

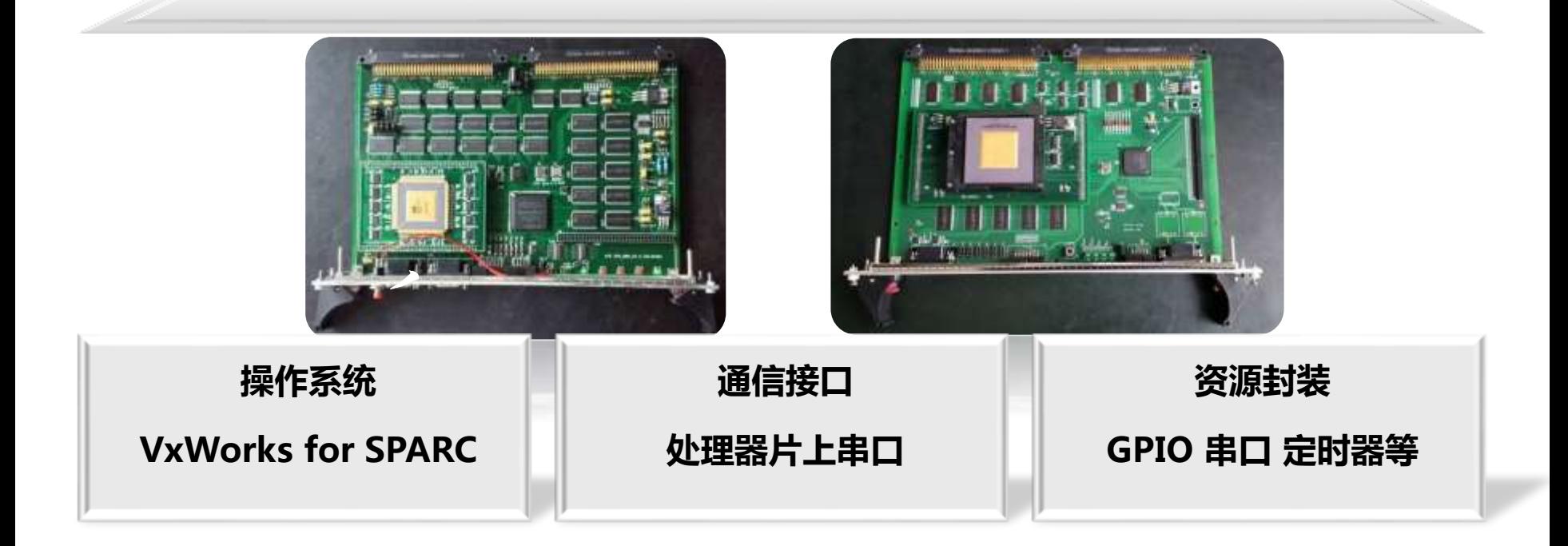

求实 / 求 是 / 卓 越 / 超 越 北京控制工程研究所

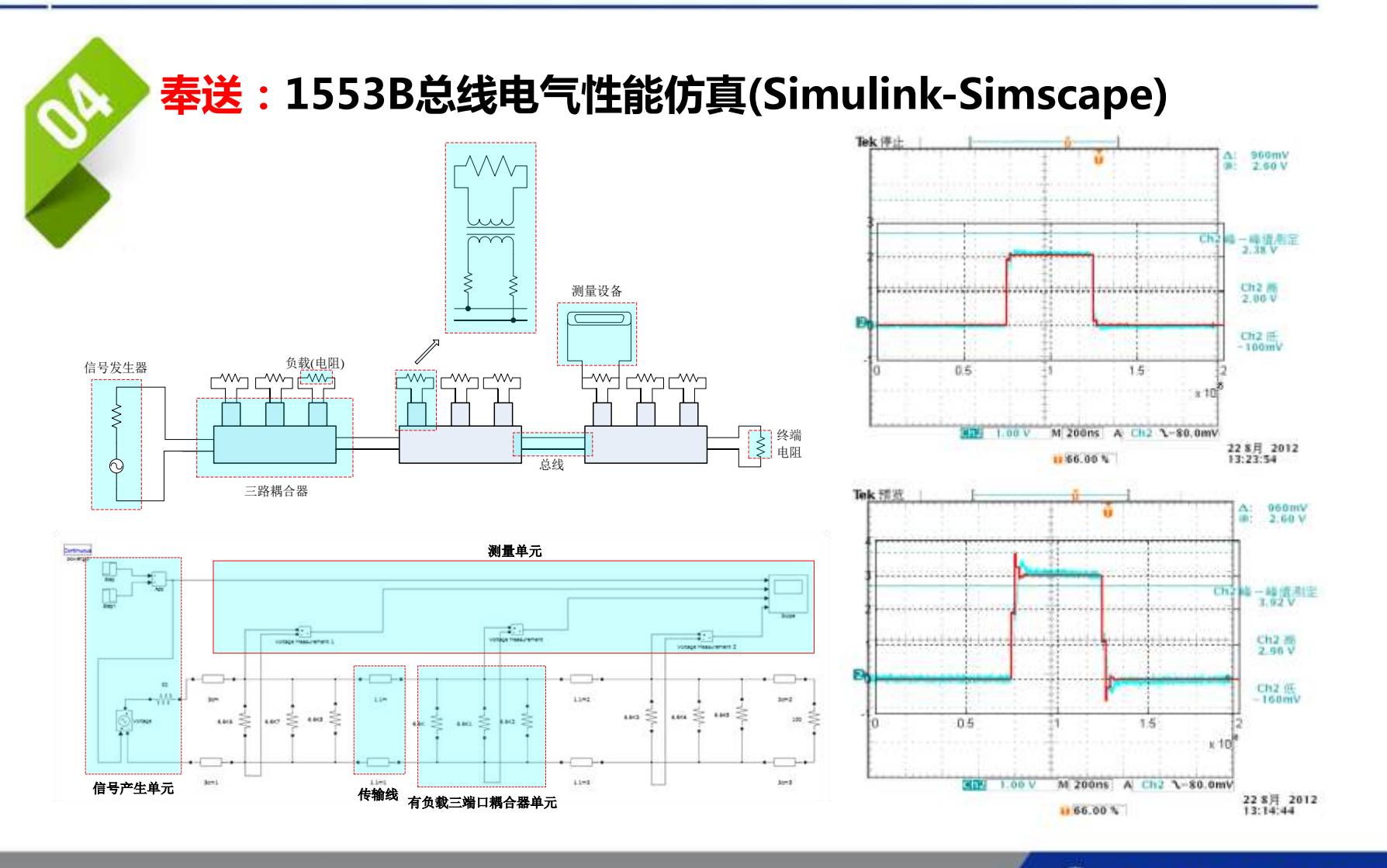

求 实 / 求 是 / 卓 越 / 超 越 15/23

北京控制工程研究所

Beijing Institute of Control Engineering

A

中国航天

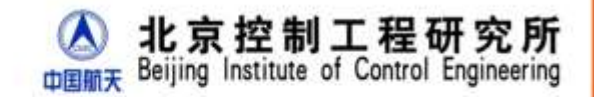

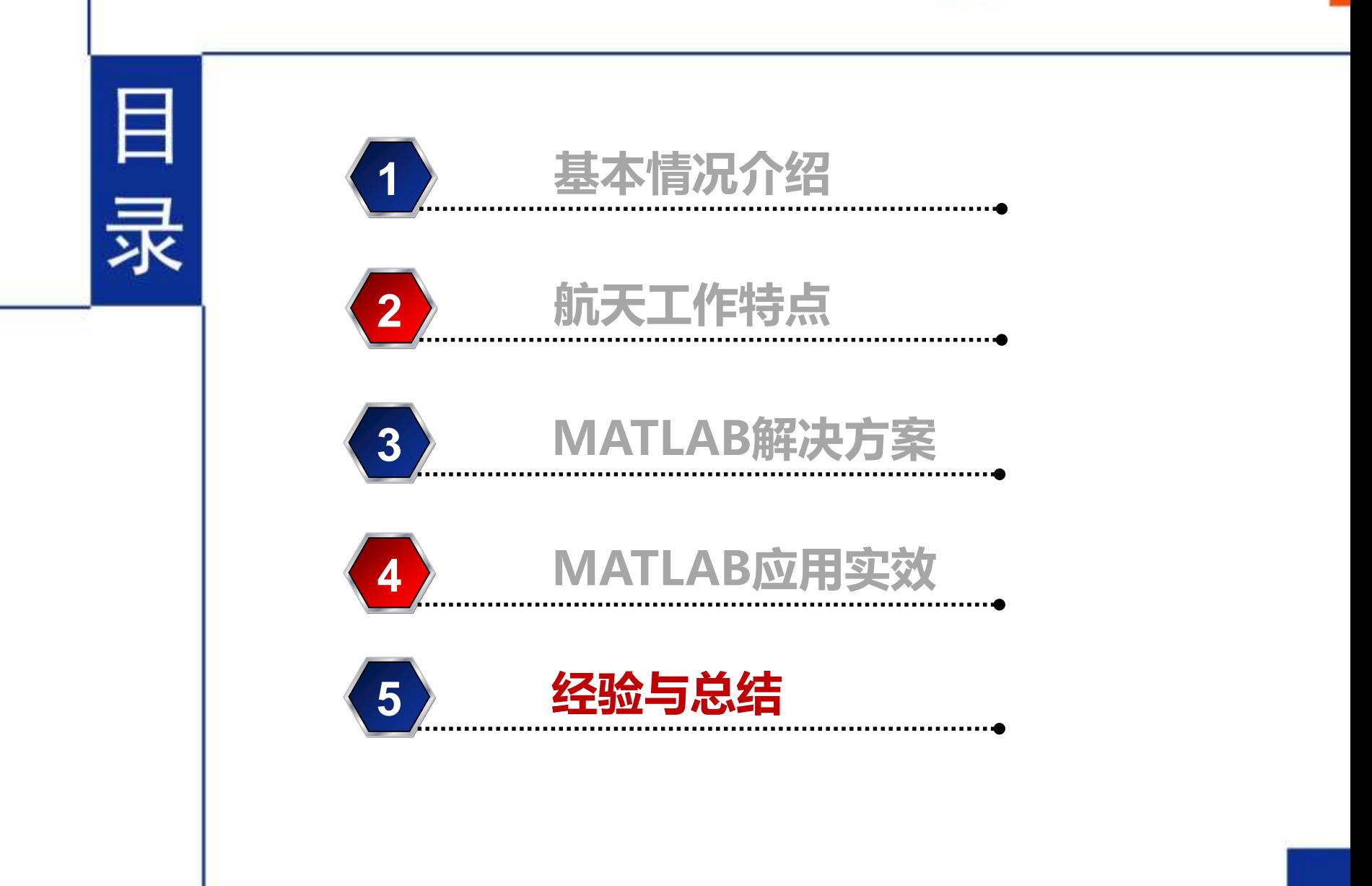

#### **5 经验与总结**

17/23

北京控制工程研究所

Beijing Institute of Control

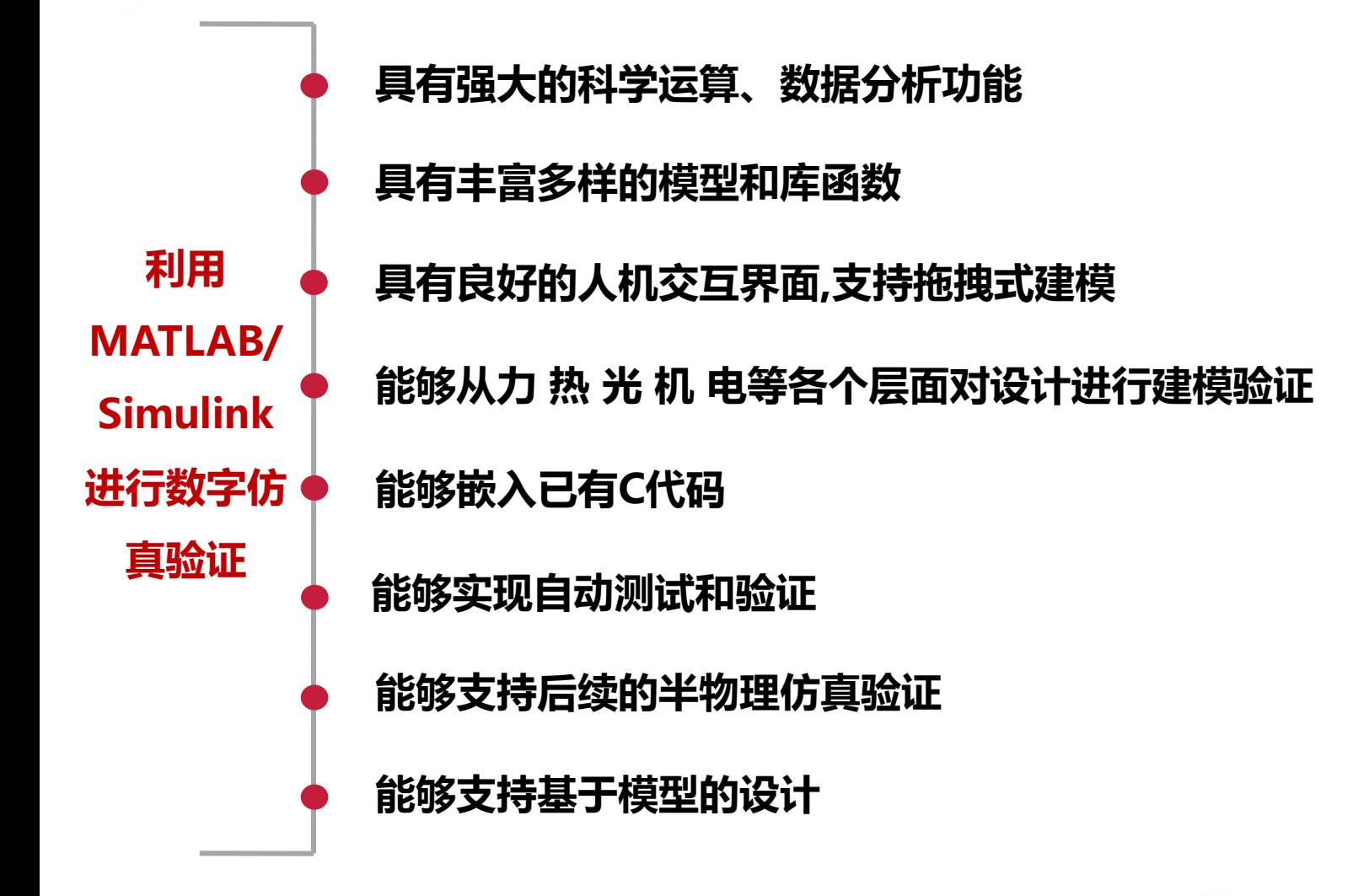

求 实 / 求 是 / 卓 越 / 超 越

#### **5 经验与总结**

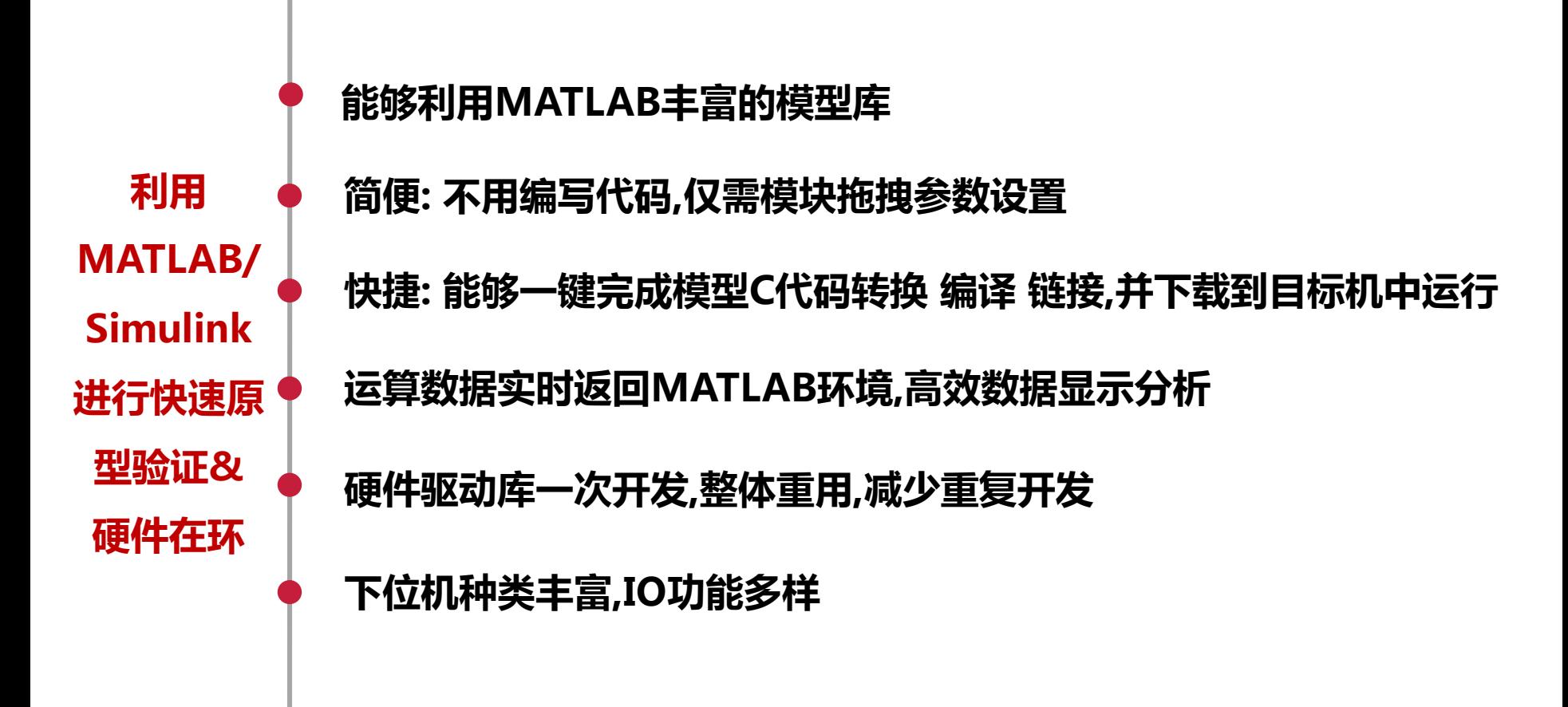

求 实 / 求 是 / 卓 越 / 超 越 北京控制工程研

Institute of Control

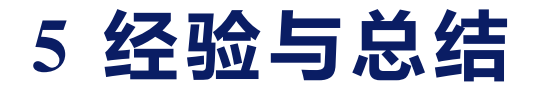

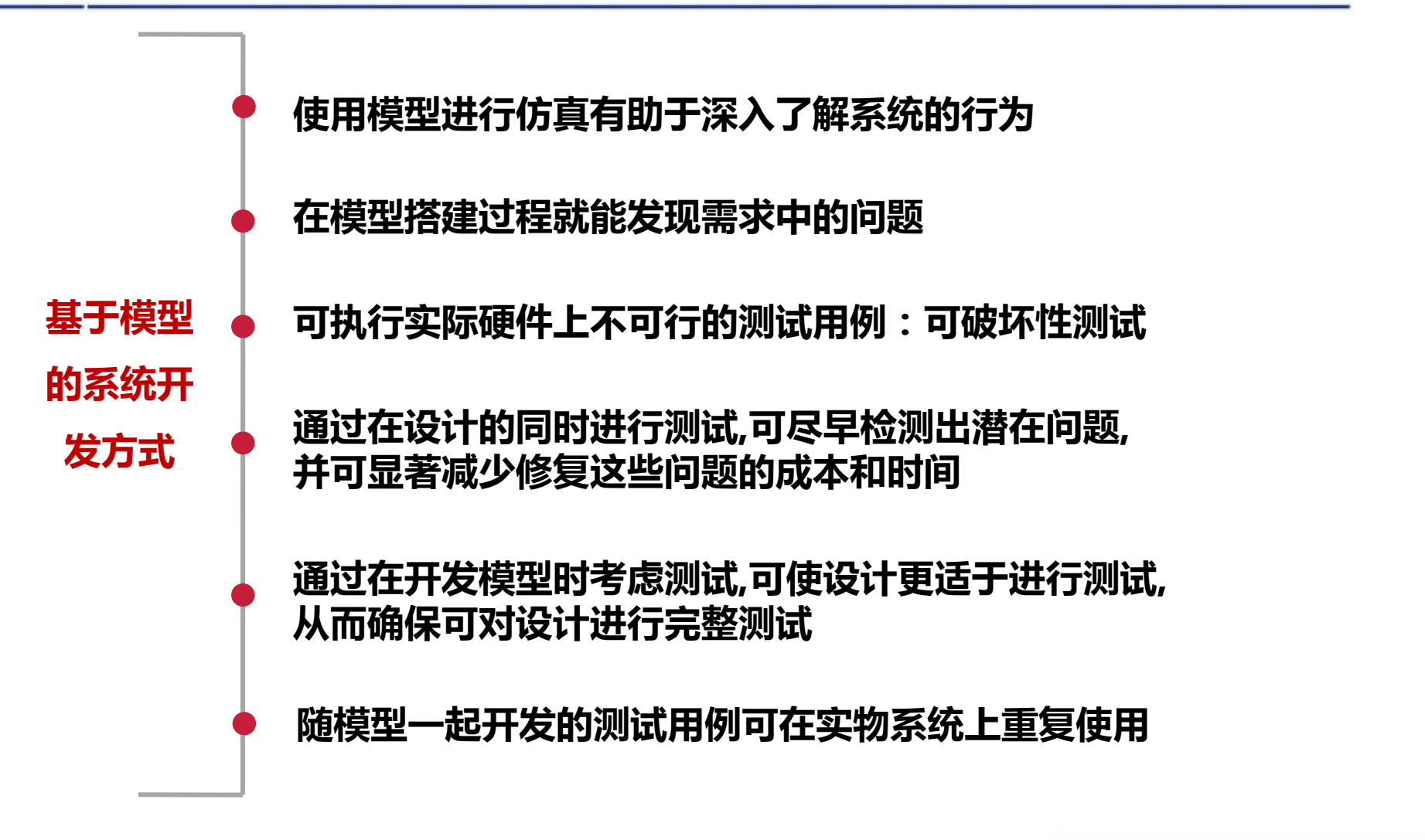

求 实 / 求 是 / 卓 越 / 超 越

北京控制工程研

Institute of Control

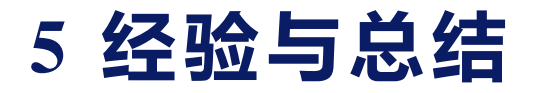

- **标准制定:流程标准、建模标准、代 码生成标准、快速原型标准**
- **接口统一:硬件封装模型接口、数据 接口、参数接口**
- **MBD流程梳理:职责分工、模型流转、 质量控制点、过程关键点**
- **HIL航天化:航天级C代码自动生成、 航天级国产操作系统编译链接、航天 处理器快速原型开发、航天级模型验 证确认**
- **思维方式:文字描述模型; 实物 模型**
- **工作流程:着眼设计 尽早测试**
- **测试方法:贯穿整个开发过程 模 型测试**
- **工作分工:模型流转 协同工作 有 效统一**
- **工作管理:统一环境 建立标准 版 本控制**

实/求是/卓越/超 越 求

技术探索与积累 对现有工作模式的冲击

北京控制工程研究所

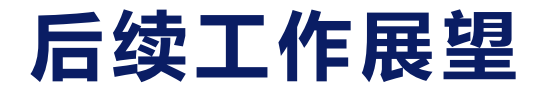

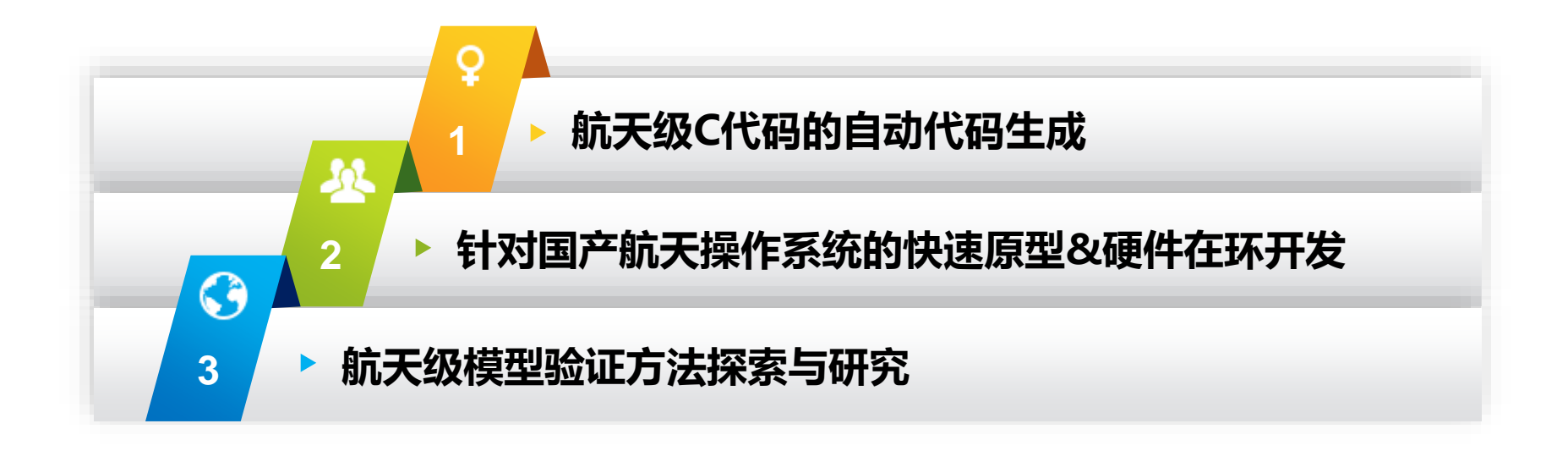

#### **前 途 光 明 道 路 曲 折**<u>ינה האמיהם</u>  $F \equiv F$ **THE 35 F**

求实 / 求 是 / 卓 越 / 超 越

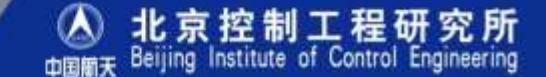

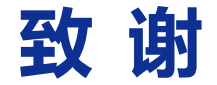

特此鸣谢!

### **MathWorks公司**

## **精航伟泰测控仪器(北京)有限公司**

求 实 / 求 是 / 卓 越 / 超 越

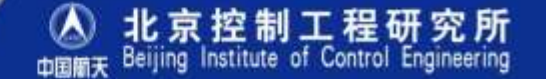

22/23

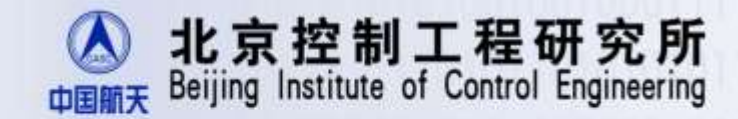

# 谢谢

求 实 / 求 是 / 创 新 / 超 越

联系方式: tigerfanst@hotmail.com 电话: 18600207334 欢迎一起交流探讨

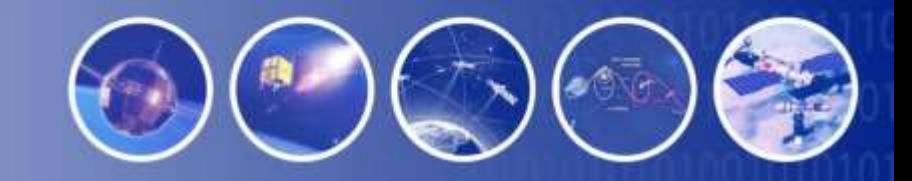